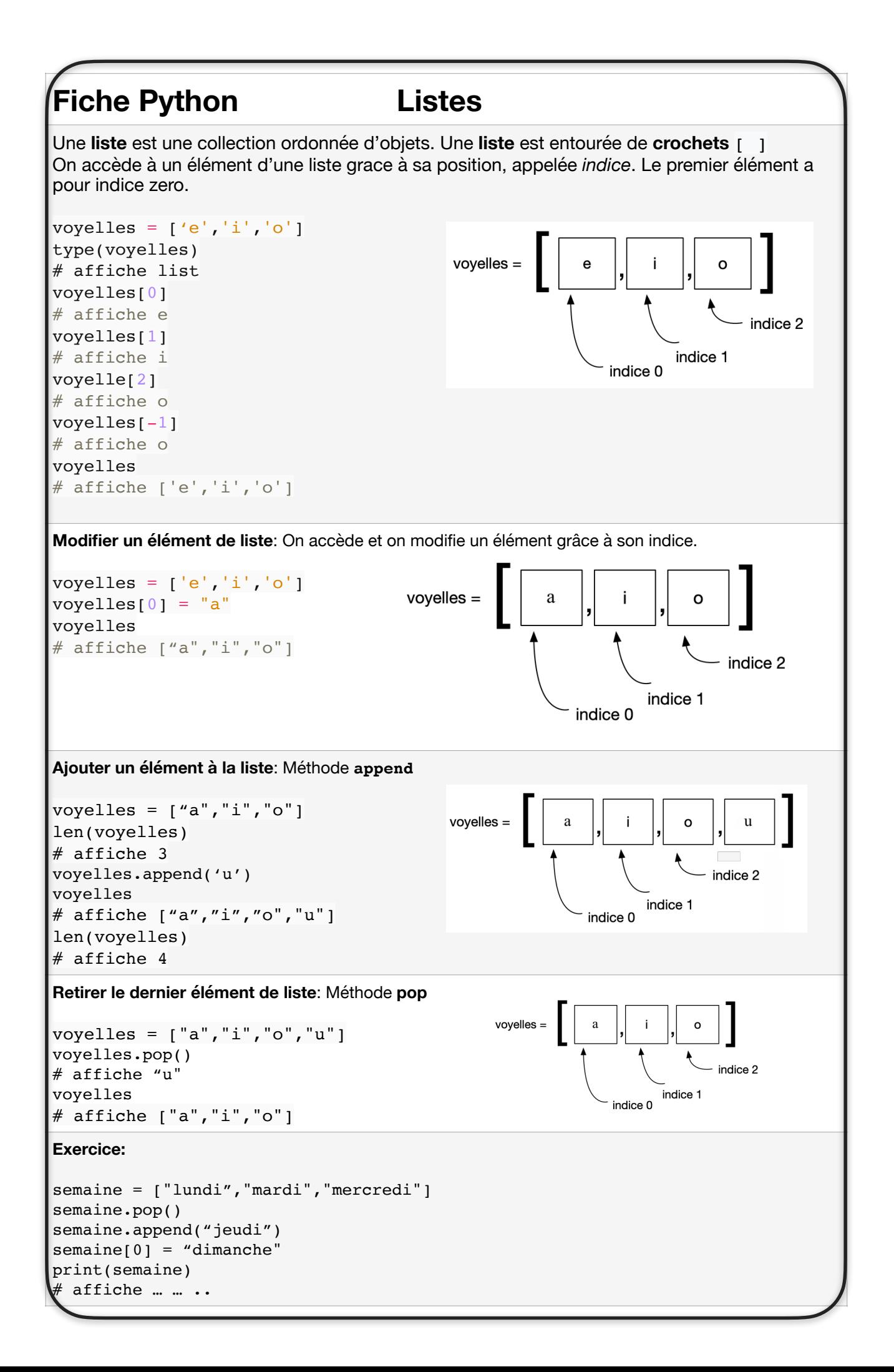

```
Fiche Python 2 Parcours de listes
Parcourir une liste sert à appliquer un traitement sur chacun de ses éléments (affichage, 
modification, calcul sur ses valeurs, …).
III existe 2 moyens de parcours d'une liste avec une boucle bornée
                    L = [25, 54, 77, 100]Parcours par élément: L'itérable prend la valeur des éléments de liste
for x in L:
   print(x)
# affiche 25
# affiche 54
# affiche 77
# affiche 100
Parcours par indice: L'itérable prend la valeur des indices des éléments de liste
for i in range(len(L)):
     print(i)
# affiche 0
# affiche 1
# affiche 2
# affiche 3
Parcours et méthodes de listes: appliquer un traitement à chaque valeur de X et l'ajouter à Y
X = [25, 54, 77, 100]\mathbf{y} = [ \ ]for val in X:
     Y.append(val * 2)
print(Y)
# affiche [50, 108, 154, 200]
Exercice: additionner les valeurs de liste
L = [25, 25, 25, 100]\vert s \vert = 0for x in L:
    s = s + xprint(s)
# affiche … … …
Exercice: Sélection du plus grand 
X = [25, 54, 77, 100]Y = [23, 55, 79, 99]\boxed{z = [ ]}for i in range(len(X)):
    if X[i] > Y[i]:
         Z.append(X[i]) else:
         Z.append(Y[i])print(Z)# affiche … … 
                                         for i in range(len(L)):
                                              print(L[i])
                                         # affiche 25
                                         # affiche 54
                                         # affiche 77
                                         # affiche 100
```
## **Fiche Python 3 Listes et fonctions** Une fonction sert à isoler un morceau de code afin d'organiser le script, ou bien de réutiliser cette fonction à plusieurs endroits du programme. On déclare (on définit) une fonction par son nom, placé après le mot clé **def** Une fonction peut avoir un ou des paramètres. Ceux-ci sont placés entre parenthèses lors de la déclaration. Une fonction peut retourner une valeur.  $def \, carre(x)$  $carre(5)$ Exemple: # declaration de la fonction def carre(x): return x \* x # appel de la fonction avec l'argument 5 placé sur le paramètre x carre(5) # retourne 25 **Fonction somme de 2 paramètres**: Voyons comment adapter le script qui calcule la somme de 2 valeurs  $x = 125$ def sum(x , y):  $y = 200$  return x + y  $s = x + y$  $print(s)$ sum(125, 100) # affiche 225 # retourne 225 **Fonction somme sur une liste**: Voyons comment adapter le script qui calcule la somme des éléments d'une liste  $L = [25, 25, 25, 100]$ def somme(T):  $\vert s \vert = 0$  $s = 0$ for x in L: for x in T:  $s = s + x$  $s = s + x$  $print(s)$  return s # affiche 175  $L = [25, 25, 25, 100]$ somme(L) # retourne 175 **Exercice**: Fonction moyenne sur une série de 3 valeurs def moy(x,  $y$ , z): return .. .. .. moyenne(12, 14, 16) # retourne … **Exercice**: **Fonction moyenne** sur les éléments de liste. Adapter le script de gauche  $L = [25, 25, 25, 100]$ def moyenne(T):  $s = 0$  $s = 0$ for x in L: …  $s = s + x$  … print(s / len(L)) … # affiche 43.75 …  $L = [25, 25, 25, 100]$ somme(L) # retourne …

## **Fiche Python 4 Dessiner sur une grille**

Une grille est représentée en python par un tableau, c'est à dire une liste. Les données peuvent être les unes à la suite des autres (fichier image). Ou bien organisées dans une liste contenant des sous-listes (matrice).

Exemple: # image binaire  $4 * 4$ img =  $[1, 1, 0, 0, 1, 0, 0, 0, 1, 0, 0, 1, 1, 1, 1, 1]$ # matrice  $mat = [[1, 1, 0, 0], [1, 0, 0, 0], [1, 0, 0, 0], [1, 1, 1, 1]]$ **Slice sur une liste**: On souhaite extraire les 8 premières valeurs binaires de la liste img: 2 écritures équivalentes:  $img[0:8]$ img[:8] # [1, 1, 0, 0, 1, 0, 0, 0] **Accéder à un élément de matrice**: print(mat[0]) # affiche [1, 1, 0, 0]  $print(mat[0][0])$ # affiche 1 (première ligne & première colonne)  $print(mat[1][0])$ # affiche 1 (deuxième ligne & première colonne)  $print((mat[2][1])$ # affiche 0 (troisième ligne & deuxième colonne) **Placer des valeurs identiques dans une liste**:  $L = []$ <u>RRRRRRRRRRR</u>  $\mathbf{D}$ for i in range(12): L.append(1) T. # [1, 1, 1, 1, 1, 1, 1, 1, 1, 1, 1, 1] **Utiliser une boucle avec une séquence d'instructions**   $L = [1]$ for i in range(… … … T.  $R[R]$ # [1, 0, 1, 0, 1, 0, 1, 0, 1, 0, 1, 0] **Placer des valeurs avec une rupture de séquence:**  $L = [1]$ for i in range(… L.append(… … … # [1, 1, 1, 1, 1, 1, 0, 0, 0, 0, 0, 0] **Utiliser des boucles imbriquées**: matrice de lignes toutes identiques  $mat = []$ for i in range(12): ligne =  $[$ ] for j in range(.. ligne.append(.. ligne.append(.. .. m<sub>a</sub>+ # [[0,1,0,1,0,1,0,1,0,1,0,1],[0,1,0,1,0,1,0,1,0,1,0,1], …

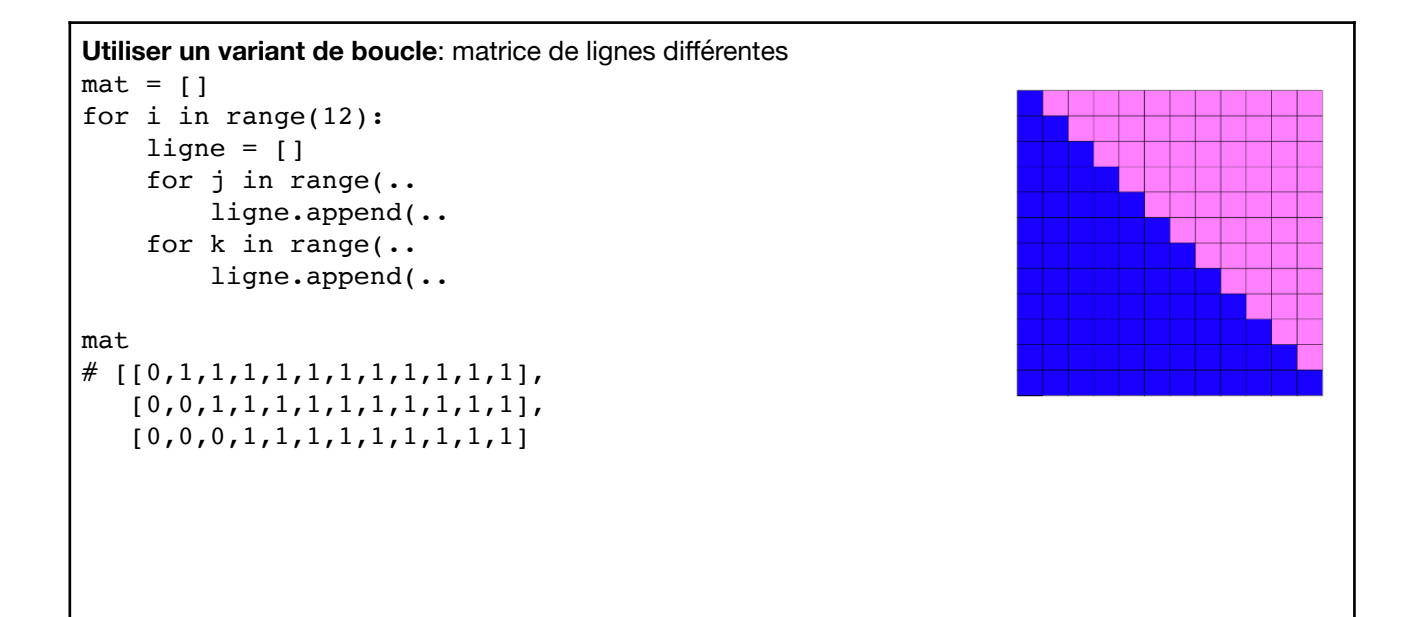